[Introduction](#page-2-0) [Contribution](#page-3-0) [Time-Independent Trace Format](#page-4-0) [Trace Acquisition Process](#page-6-0) [Trace Replay with SimGrid](#page-14-0) [Experimental Evaluation](#page-20-0) Conclusion an 0000000 00000000 Assessing the Performance of MPI Applications Through Time-Independent Trace **Replay** 

### F. Desprez<sup>1</sup> **G. Markomanolis<sup>1</sup>** M. Quinson<sup>2</sup> F. Suter<sup>3</sup>

1 INRIA, LIP, ENS de Lyon, Lyon, France

<sup>2</sup>Nancy University, LORIA, INRIA, Nancy, France

<sup>3</sup>Computing Center, CNRS, IN2P3, Lyon-Villeurbanne, France

*Avalon working group 24/01/2011*

**KORK ERKER ADAM ADA** 

# **Outline**

- **[Introduction](#page-2-0)**
- **[Contribution](#page-3-0)**
- **[Time-Independent Trace Format](#page-4-0)** 
	- **[Trace Acquisition Process](#page-6-0)** 
		- **•** [Instrumentation](#page-7-0)
		- **•** [Execution](#page-9-0)
		- [Post-processing of the Execution Traces](#page-10-0)
- **[Trace Replay with SimGrid](#page-14-0)**
- **[Experimental Evaluation](#page-20-0)** 
	- **•** [Experimental Setup](#page-20-0)
	- [Evaluation of the Acquisition Modes](#page-22-0)
	- **[Analysis of Trace Sizes](#page-24-0)**
	- [Accuracy of Time-Independent Trace Replay](#page-25-0)

**KOD KARD KED KED BE YOUR** 

- [Acquiring a Large Trace](#page-26-0)
- **[Simulation Time](#page-27-0)**

### Introduction

- Dimensioning of compute clusters
- **Simulation Frameworks:** 
	- **•** off-line simulation
		- replay an execution trace
		- **o** timed traces
	- on-line simulation
		- a part of the application is simulated
- <span id="page-2-0"></span>• The current framework follows the off-line approach

**KOD KARD KED KED BE YOUR** 

### **Contribution**

- **1** Time-independent trace format
- <sup>2</sup> Decouple the acquisition of the trace from its replay
- **3** A trace replay tool
- <span id="page-3-0"></span><sup>4</sup> Experimental results that show the simulation accuracy, the acquisition time, the simulation time, and the trace size

**KOD KOD KED KED E VAN** 

### Time-Independent Trace Format

Format: **id**, **type**, **volume**/**parameters related to the action**

```
for (i=0; i<4; i++)if (myId == 0) {
  /* Compute 1Mflop */
 MPI_Send(..., (myId+1));
 MPI Recv ( \ldots ) ;
 } else {
 MPI\_Recv ( \ldots );
 /* Compute 1Mflop */
 MPI_Send(..., (myId+1)% nproc);
 }
}
                                             p0 compute 1e6
                                             p0 send p1 1e6
                                             p0 recv p3
                                             p1 recv p0
                                             p1 compute 1e6
                                             p1 send p2 1e6
                                             p2 recv p1
                                             p2 compute 1e6
                                             p2 send p3 1e6
                                             p3 recv p2
                                             p3 compute 1e6
                                             p3 send p0 1e6
```
### Supported Functions

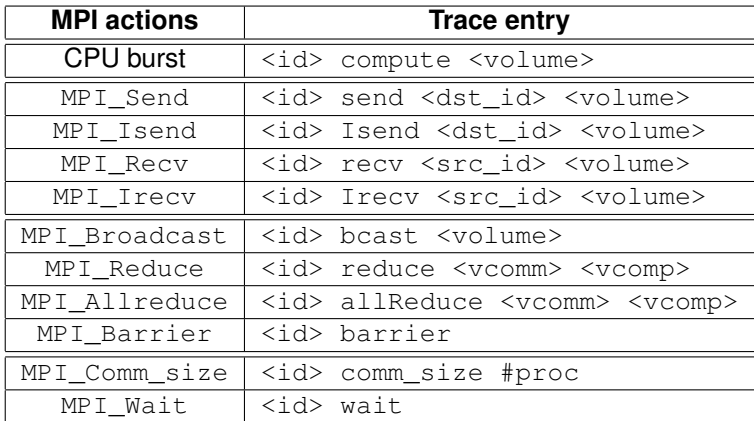

K ロ ▶ K @ ▶ K 할 ▶ K 할 ▶ 이 할 → 9 Q Q →

### Trace Acquisition Process

<span id="page-6-0"></span>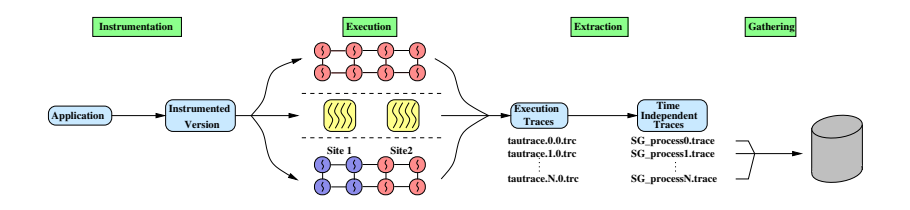

K ロ ▶ K @ ▶ K 할 ▶ K 할 ▶ 이 할 → 9 Q Q →

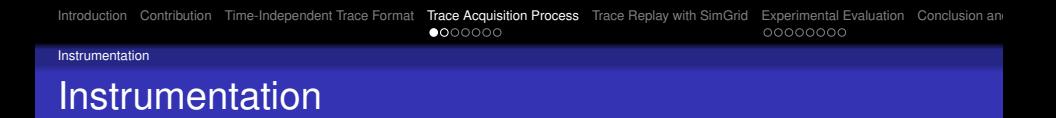

- Program Database Toolkit (PDT):
	- source level instrumentation
- TAU Performance System is a profiling and tracing tookit:
	- Using PDT
	- Record every MPI message
	- Measuring the hardware counters through the PAPI interface (PAPI\_FP\_OPS)

**KOD CONTRACT A BOAR KOD A CO** 

<span id="page-7-0"></span>**•** Selective instrumentation

[Introduction](#page-2-0) [Contribution](#page-3-0) [Time-Independent Trace Format](#page-4-0) [Trace Acquisition Process](#page-6-0) [Trace Replay with SimGrid](#page-14-0) [Experimental Evaluation](#page-20-0) Conclusion an<br>  $Q \bullet Q$ 00000 00000000

Instrumentation

### Selective Instrumentation

Declare a list with the functions that should be instrumented or not

**KOD KARD KED KED BE YOUR** 

Use TAU instrumentation API:

1 | call TAU ENABLE INSTRUMENTATION() 2 call ssor(itmax) 3 call TAU DISABLE INSTRUMENTATION()

#### Execution

### Acquisition modes

- **Regular mode:** one process per CPU
	- Need many CPUs for large instances
- **Folding mode:** more than one process per CPU
	- Limited scalability by the available memory
- **Scattering mode:** the CPUs do not necessarily belong to the same cluster
	- Many nodes available
	- Easier to acquire the traces when a lot of resources of some clusters are not available
	- The execution time depends on many factors
- **Scattering and Folding:** the combination of Folding and Scattering mode
- <span id="page-9-0"></span>• The trace remains the same for all the modes

Post-processing of the Execution Traces

## Post-processing of the Execution Traces

After the execution of an instrumented application, there are:

- **o** trace files
- **e** event files

Example of event file:

```
49 MPI 0 "MPI Send() " EntryExit
1 TAUEVENT 1 "PAPI FP OPS" TriggerValue
```
Need to:

*Extract* a time-independent trace from the trace and event files

**KORK ERKER ADAM ADA** 

<span id="page-10-0"></span>*Gather* the extracted traces on a single node

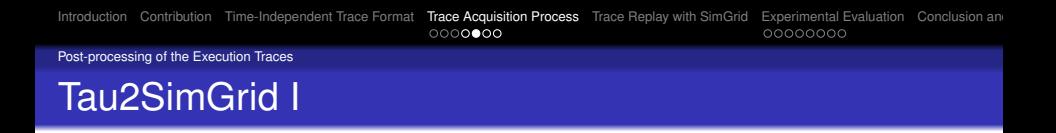

A C/MPI parallel application, called tau2simgrid:

- Using TAU Trace Format Reader library
- No communication between different processes
- Handling all the execution modes
- Each process creates its own file independently from the other ones
- During the execution there is no need to read a trace file many times even for non blocking MPI commands

**KOD KARD KED KED BE YOUR** 

### Tau2SimGrid II

#### Example:

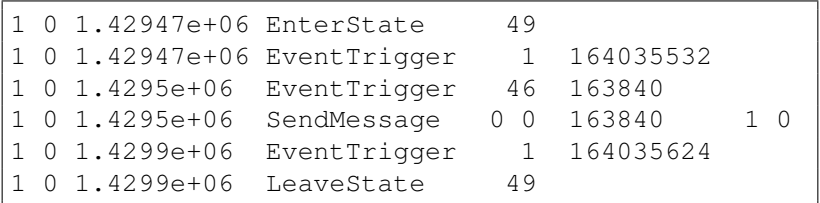

Time independent trace:

p1 send p0 163840

K ロ ▶ K @ ▶ K 할 ▶ K 할 ▶ 이 할 → 9 Q Q →

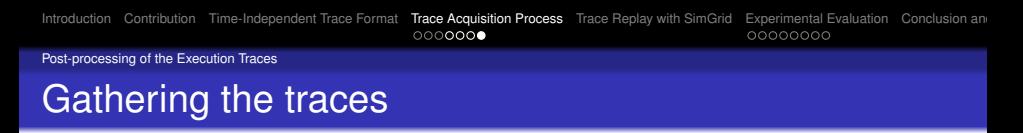

GatherSimGrid:

- K-nomial tree reduction
- $\bullet$  log<sub>(K+1)</sub> N steps, where N is the total number of files, and K is the arity of the tree

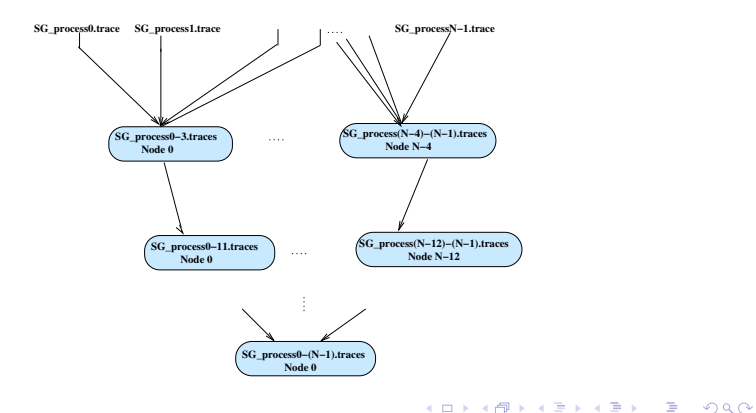

### Trace Replay with SimGrid

#### Inputs and outputs of the SIMGrid trace replay framework

<span id="page-14-0"></span>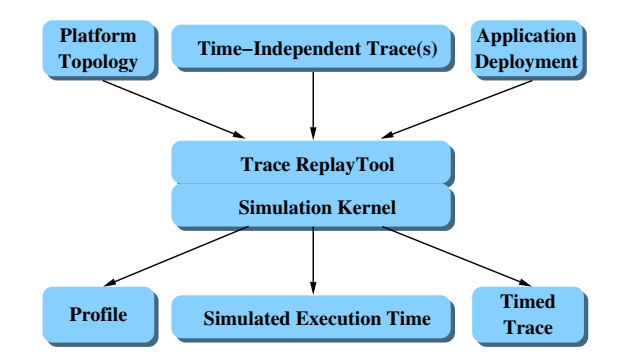

**KOD KOD KED KED E VAN** 

```
IntroductionContributionTime-Independent Trace FormatTrace Acquisition ProcessTrace Replay with SimGridExperimental Evaluation Conclusion an<br>
0000000
                                                                                                              00000000
```
### Platform file

```
<?xml version='1.0'?>
<!DOCTYPE platform SYSTEM "simgrid.dtd">
<platform version="3">
 <AS id="AS_mysite" routing="Full">
  <cluster id="AS_mycluster"
           prefix="mycluster-" suffix=".mysite.fr"
           radical="0-3" power="1.17E9"
           bw="1.25E8" lat="16.67E-6"
           bb_bw="1.25E9" bb_lat="16.67E-6"/>
 \langle/AS>
</platform>
```
**KOD CONTRACT A BOAR KOD A CO** 

```
Introduction Contribution Time-Independent Trace Format Trace Acquisition Process Trace Replay with SimGrid Experimental Evaluation Conclusion and Future Work
```
### Deployment file

```
<?xml version='1.0'?>
<!DOCTYPE platform SYSTEM "simgrid.dtd">
<platform version="3">
  <process host="mycluster-0.mysite.fr"
           function="p0"/>
  <process host="mycluster-1.mysite.fr"
           function="p1"/>
  <process host="mycluster-2.mysite.fr"
           function="p2"/>
  <process host="mycluster-3.mysite.fr"
           function="p3"/>
</platform>
```
**KOD CONTRACT A BOAR KOD A CO** 

### Trace replay tool

#### Using MSG API:

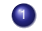

<sup>1</sup> A function for every action, for instance:

```
1 static void compute(xbt_dynar_t action){
2 char *amount = xbt_dynar_qet_as(action,
3 \mid 2. \text{ char } \star);
4 | m_task_t task = MSG_task_create(NULL,
5 parse_double(amount),
6 0. NULL):
7 | MSG task execute(task);
8 | MSG task destroy(task);
9 }
```
#### 2 Register the function:

```
MSG_action_register("compute", compute);
```
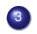

#### <sup>3</sup> Call the function MSG\_action\_trace\_run

```
<process host="mycluster-0.mysite.fr" function="p0">
<argument value="SG_process0.trace"/>
</process>
```
## Calibration I

### • Computation:

- Execute a small instrumented instance of the target application
- Determine the number of flops of each event and the time spent to compute them

K ロ X x 4 D X X 원 X X 원 X 원 X 2 D X Q Q

- Compute the flop rate for every event
- Compute a weighted average of the flop rates for each process
- Compute the average flop rate for all the process set
- Compute an average over these five runs
- **Bandwidth: We use the nominal value of the links**

### Calibration II

- Latency:
	- **Executing Pingpong Send Recv experiment of SkaMPI** benchmark
	- Divide the value obtained for a 1-byte message by six
- Piece-wise linear model used by SIMGrid dedicated to MPI communications:

**KORK ERKER ADAM ADA** 

<span id="page-19-0"></span>• Latency and bandwidth correction factors

### Benchmarks, Clusters

NAS Parallel Benchmarks (NPB):

- We use the LU factorization (LU) program
- We have 7 different *classes*, denoting different problem sizes: S (the smallest), W, A, B, C, D, and E (the largest)

Clusters:

- *Bordereau*: 93 2.6GHz Dual-Proc, Dual-Core AMD Opteron 2218 nodes. Single 10 Gigabit switch
- *Gdx*: 86 2.0 GHz Dual-Proc AMD Opteron 246 scattered across 18 cabinets
- <span id="page-20-0"></span>These two clusters are interconnected through a dedicated 10 Gigabit network

**KORK ERKER ADAM ADA** 

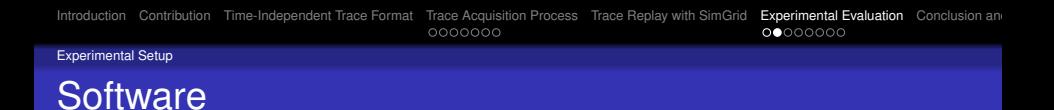

One of the key concept of the Grid'5000 experimental platform is to offer its users the capacity to deploy their own system image at will

**KORK ERKER ADAM ADA** 

Debian Lenny image:

- Kernel (v2.6.25.9)
- Perfctr driver (v2.6.38)
- TAU  $(v2.18.3)$
- PDT  $(v3.14.1)$
- PAPI (v3.7.0)
- NAS Parallel Benchmarks (v3.3)
- $\bullet$  OpenMPI (v1.3.3)
- <span id="page-21-0"></span>• SIMGrid (v3.6-r9069)

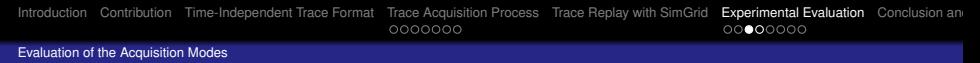

## Acquisition time

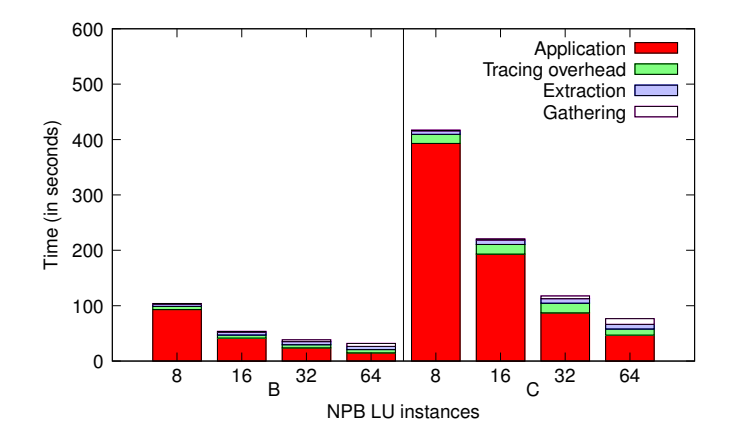

- The wrost value for the percentage of extraction and gathering steps is 34.91% for class B, 64 processes
- <span id="page-22-0"></span>• Many "what-if" sceranrios can be applied [wit](#page-21-0)[h o](#page-23-0)[n](#page-28-0)[e](#page-22-0) [a](#page-23-0)[c](#page-21-0)[q](#page-22-0)[u](#page-23-0)[is](#page-24-0)[i](#page-19-0)[ti](#page-20-0)[o](#page-27-0)n

Þ

 $QQ$ 

Evaluation of the Acquisition Modes

## Evolution of the execution time

Evolution of the execution time of an instrumented LU benchmark executed by 64 processes with regard to the acquisition mode

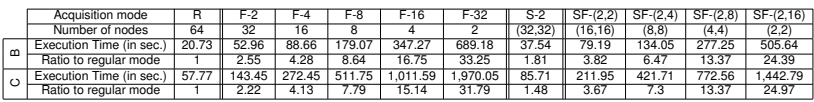

- The time needed to execute the instrumented application increases roughly linearly with the folding factor
- During the Scattering the overhead comes from the wide area network and the progression of the execution depends on the slowest cluster
- <span id="page-23-0"></span>• Same simulated time for all the acquisition modes with variations less than 1%

Analysis of Trace Sizes

### Analysis of Trace Sizes

<span id="page-24-0"></span>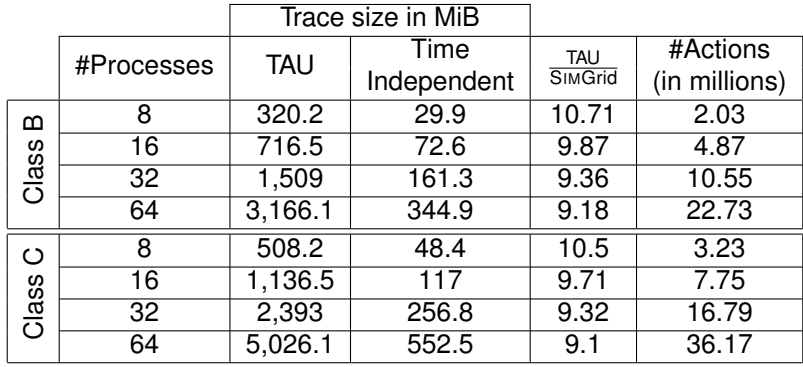

[Introduction](#page-2-0) [Contribution](#page-3-0) [Time-Independent Trace Format](#page-4-0) [Trace Acquisition Process](#page-6-0) [Trace Replay with SimGrid](#page-14-0) [Experimental Evaluation](#page-20-0) [Conclusion and Future Work](#page-28-0) 00000000

Accuracy of Time-Independent Trace Replay

### Accuracy of Time-Independent Trace Replay

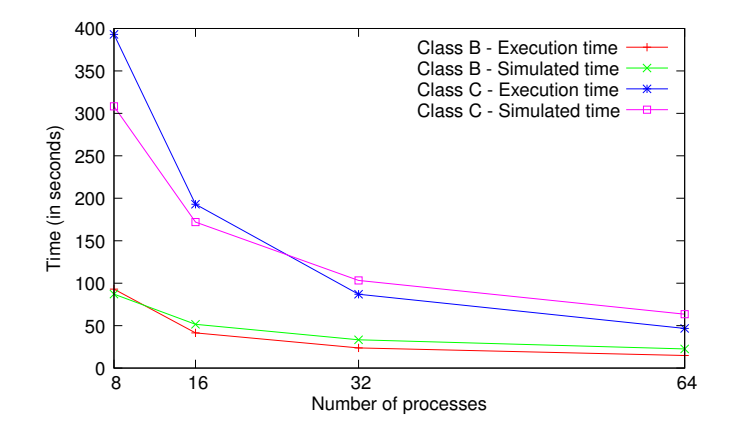

• The local relative error may be quite high (up to 51.5% for Class B on 64 processes) and not constant

**KORK ERKER ADAM ADA** 

<span id="page-25-0"></span>• Trends are correctly predicted

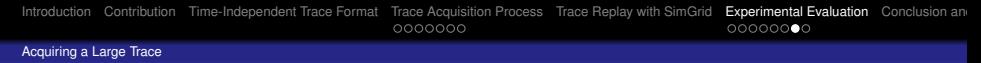

### Acquiring a Large Trace

- Executing the acquisition process on the *bordereau* cluster for a Class D instance executed on 1,024 processes
- We only use 32 nodes, 128 individual cores, and a folding factor of 8
- Less than 25 minutes to acquire (including extraction and gathering) the time-independent trace
- <span id="page-26-0"></span>**Its size is 32.5 GiB, which is 7.8 times smaller than the TAU** trace (252.5 GiB)

**KORK ERKER ADAM ADA** 

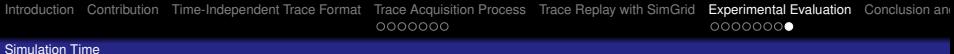

### Simulation Time

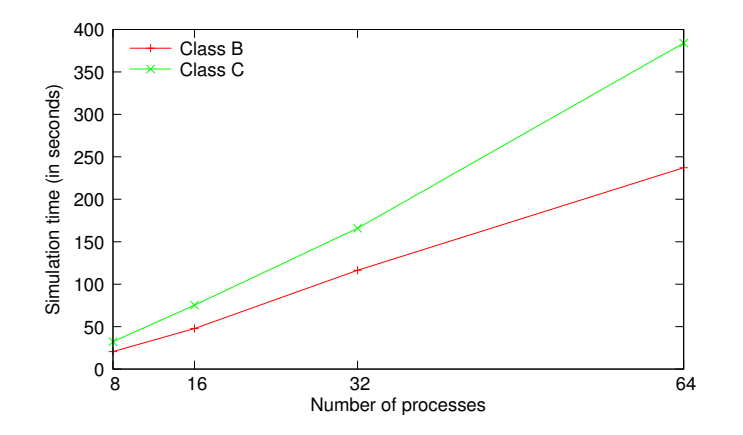

K ロ ▶ K 個 ▶ K 로 ▶ K 로 ▶ 『로 → 9 Q @

- The speed of simulating actions is around to 94205 actions/second
- <span id="page-27-0"></span>• Linear with the number of processes

### Conclusion and Future Work

#### Conclusion

- Time-independent traces for the off-line simulation of MPI applications
- **Tools for our Framework:** 
	- TAU is a well known profiling tool since 1997
	- SIMGrid, validaded simulator
- Some issues have to be solved

Future Work

- Solve the accuracy and simulation time issues
- We also aim at exploring techniques to reduce the size of the traces
- <span id="page-28-0"></span>Compare off-line simulations results with those produced by on-line simulators

**KORK ERKER ADAM ADA** 

[Introduction](#page-2-0) [Contribution](#page-3-0) [Time-Independent Trace Format](#page-4-0) [Trace Acquisition Process](#page-6-0) [Trace Replay with SimGrid](#page-14-0) [Experimental Evaluation](#page-20-0) Conclusion an<br>
0000000

Thank you! Questions?

K ロ ▶ K @ ▶ K 할 ▶ K 할 ▶ 이 할 → 9 Q Q →